**Adsen FavIcon License Keygen**

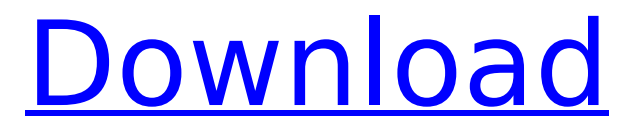

## **Adsen FavIcon Crack License Key Free Download**

Adsen FavIcon Full Crack is an easy to use application, which allows users to create a favicon.ICO for their websites. Minimum System Requirements: Operating System: Windows 10 / 8 / 7 / Vista CPU: 32 or 64-bit processor RAM: 2GB HDD: 500MB 3.6 Jan 14, 2018 Adsen FavIcon 0 By cyber cat 1 Adsen FavIcon Adsen FavIcon is a piece of software that allow users to easily create a favicon.ICO for their websites, to have it displayed in Internet Explorer's favorites. Simple, straightforward UI The utility comes with a GUI (Graphical User Interface) designed in line with the principle of "what you see is what you get," placing all of the available options at hand, on its main window. The tool can be used effortlessly by people both with and without advanced computer experience, though it offers some third-party bundles during the installation process, which you might want to decline. To get started with the application, users will need to click on the "Open image" button on the upper side of its window, which will automatically open a file browser, thus allowing them to locate the image you want to transform into an.ICO file. The program can open only images saved in.BMP or.JPG formats, but it does allow users to choose the size and color quality of the output file before kicking off the conversion process. Create both fav and program icons In addition to offering support for the creation of favicon ico files from an existing image, Adsen FavIcon is also capable of creating program icons from it. For that, users will simply need to select the "32 x 32 (program icon)" option from the "Size of icon file" drop-down menu. The application allows users to change the color depth of icons, with options ranging from 8-bit to 32-bit. It also previews the output file in real-time. Adsen FavIcon includes a series of instructions regarding the manner in which users can create their fav.ICO files, displayed in the form of notes on the lower part of the app's window. In conclusion All in all, Adsen FavIcon is an easy-to-use tool when it comes to creating fav.ICO files or program icons, although it does not come with

## **Adsen FavIcon Keygen Full Version [32|64bit]**

Adsen FavIcon is a program that allows users to create favicon ico files. Program icons are usually used in Windows programs, and they can either be given as part of a software installation package or installed in a user's computer. A favicon.ico file allows users to add a customized image to their Internet Explorer favorites. SoundJuicer from VLC is a music ripper, audio file converter, and CD ripper with advanced audio analysis features such as ReplayGain. SoundJuicer can convert CDs to many popular audio formats, including MP3, AAC, OGG, and APE, as well as to FLAC. SoundJuicer Features SoundJuicer can convert CD tracks to several popular audio formats, including MP3, AAC, Ogg Vorbis, WAV, FLAC, and APE. SoundJuicer can process multiple tracks at the same time to convert entire CDs with higher conversion speed. SoundJuicer can automatically detect albums and assign the best tracks to them. SoundJuicer can analyze the sound quality of the CD and save the results as ReplayGain tags. You can easily remove the ReplayGain tags or use them to adjust the music during playback. SoundJuicer can detect duplicated tracks and delete them to save disk space. SoundJuicer can automatically remove sideband. SoundJuicer can filter the program, such as replaygain, sideband, known tracks. SoundJuicer provides comprehensive FAQ and Help-Page. SoundJuicer is a standalone application that does not require another program. SoundJuicer is a crossplatform program. SoundJuicer is a free application. SoundJuicer is a part of the VLC Media Player. SoundJuicer is a part of the VLC Tools collection. Supported Formats SoundJuicer can import many popular audio formats, including MP3, AAC, Ogg Vorbis, WAV, FLAC, and APE. SoundJuicer can export many popular audio formats, including AAC, MP3, Ogg Vorbis, WAV, FLAC, and APE. SoundJuicer can convert CD tracks to several popular audio formats, including MP3, AAC, Ogg Vorbis, WAV, FLAC, and APE. Soundluicer can process multiple tracks at the same time to convert b7e8fdf5c8

# **Adsen FavIcon Crack + Full Product Key PC/Windows [April-2022]**

Adsen FavIcon is a piece of software that allow users to easily create a favicon.ICO for their websites, to have it displayed in Internet Explorer's favorites. Simple, straightforward UI The utility comes with a GUI (Graphical User Interface) designed in line with the principle of "what you see is what you get," placing all of the available options at hand, on its main window. The tool can be used effortlessly by people both with and without advanced computer experience, though it offers some third-party bundles during the installation process, which you might want to decline. To get started with the application, users will need to click on the "Open image" button on the upper side of its window, which will automatically open a file browser, thus allowing them to locate the image you want to transform into an.ICO file. The program can open only images saved in.BMP or.JPG formats, but it does allow users to choose the size and color quality of the output file before kicking off the conversion process. Create both fav and program icons In addition to offering support for the creation of favicon ico files from an existing image, Adsen FavIcon is also capable of creating program icons from it. For that, users will simply need to select the "32 x 32 (program icon)" option from the "Size of icon file" drop-down menu. The application allows users to change the color depth of icons, with options ranging from 8-bit to 32-bit. It also previews the output file in real-time. Adsen FavIcon includes a series of instructions regarding the manner in which users can create their fav.ICO files, displayed in the form of notes on the lower part of the app's window. In conclusion All in all, Adsen FavIcon is an easy-to-use tool when it comes to creating fav.ICO files or program icons, although it does not come with additional functionality and also offers to install third-party content. If you only need to create a favicon.ICO and to learn more on how to use it with your website, this tool has you covered. Compatible with Windows 7, Windows XP, Windows Vista and Windows 8; Compatible with Internet Explorer 8, Internet Explorer 9, Internet Explorer 10 and Internet Explorer 11; Available in the English, Spanish, Portuguese, French, German and Japanese languages; This trial version comes as

## **What's New In?**

Adsen Favicon is a piece of software that allow users to easily create a favicon.ICO for their websites, to have it displayed in Internet Explorer's favorites. Simple, straightforward UI The utility comes with a GUI (Graphical User Interface) designed in line with the principle of "what you see is what you get," placing all of the available options at hand, on its main window. The tool can be used effortlessly by people both with and without advanced computer experience, though it offers some third-party bundles during the installation process, which you might want to decline. To get started with the application, users will need to click on the "Open image" button on the upper side of its window, which will automatically open a file browser, thus allowing them to locate the image you want to transform into an.ICO file. The program can open only images saved in.BMP or.JPG formats, but it does allow users to choose the size and color quality of the output file before kicking off the conversion process. Create both fav and program icons In addition to offering support for the creation of favicon ico files from an existing image, Adsen FavIcon is also capable of creating program icons from it. For that, users will simply need to select the "32 x 32 (program icon)" option from the "Size of icon file" drop-down menu. The application allows users to change the color depth of icons, with options ranging from 8-bit to 32-bit. It also previews the output file in real-time. Adsen FavIcon includes a series of instructions regarding the manner in which users can create their fav.ICO files, displayed in the form of notes on the lower part of the app's window. In conclusion All in all, Adsen FavIcon is an easy-to-use tool when it comes to creating fav.ICO files or program icons, although it does not come with additional functionality and also offers to install third-party content. If you only need to create a favicon.ICO and to learn more on how to use it with your website, this tool has you covered. Best Favicon generator ever!!! Please don't tell me there aren't any other favicon generators that can show different colors, shadows and transparent PNG! In my opinion you have

created the perfect Favicon generator!!! Another good thing about this tool is the trial period. You can

## **System Requirements For Adsen FavIcon:**

Supported OS: OS X 10.7 or later Windows 7 or later Install Instructions: Unzip everything in the folder and transfer the contents to your Applications folder Install Flashback (iPhone or iPod Touch) Go to Settings > General > Restrictions and enable the device for use with the free version of Flashback. (Android) Go to Settings > Security > Add security permissions for Flashback (iPad) Go to the Applications folder

Related links:

<https://heidylu.com/csximage-crack-with-key-free-april-2022/> [https://manglarbymoms.co/wp-content/uploads/2022/07/Handy\\_Concrete\\_Estimator.pdf](https://manglarbymoms.co/wp-content/uploads/2022/07/Handy_Concrete_Estimator.pdf) <http://videogamefly.com/2022/07/04/shade-ransomware-decryption-tool-crack-keygen-x64/> [https://www.northcastleny.com/sites/g/files/vyhlif3581/f/uploads/north\\_castle\\_records\\_list\\_by\\_depart](https://www.northcastleny.com/sites/g/files/vyhlif3581/f/uploads/north_castle_records_list_by_department.pdf) [ment.pdf](https://www.northcastleny.com/sites/g/files/vyhlif3581/f/uploads/north_castle_records_list_by_department.pdf) <https://pes-sa.com/sites/default/files/webform/raphail230.pdf> [https://worlegram.com/upload/files/2022/07/op9w391m18bkMPggjxdG\\_04\\_4d718cd2661b8cc3d028e](https://worlegram.com/upload/files/2022/07/op9w391m18bkMPggjxdG_04_4d718cd2661b8cc3d028e02fd3a2416b_file.pdf) 02fd3a2416b file.pdf <https://www.globemeets.com/wp-content/uploads/2022/07/TinyCapture.pdf> <http://jwbotanicals.com/midi-file-mapper-crack-mac-win-latest/> <https://ventanagourmetgrill.com/midimute-crack-keygen-for-lifetime-updated/> <https://sattology.org/wp-content/uploads/2022/07/natrene.pdf> https://www.cbdexpress.nl/wp-content/uploads/II\_MP3\_Renamer.pdf <https://www.idhealthagency.com/uncategorized/zeus-for-windows-crack-latest/> <https://radiaki.com/?p=6166> <http://tutorialspointexamples.com/math-helper-registration-code-pc-windows-latest> <http://www.danielecagnazzo.com/?p=29976> [https://www.probnation.com/upload/files/2022/07/CL1FIlvl1yYaqKHnpMEL\\_04\\_3c0f214cbb7a0efc475](https://www.probnation.com/upload/files/2022/07/CL1FIlvl1yYaqKHnpMEL_04_3c0f214cbb7a0efc47597debd347690e_file.pdf) [97debd347690e\\_file.pdf](https://www.probnation.com/upload/files/2022/07/CL1FIlvl1yYaqKHnpMEL_04_3c0f214cbb7a0efc47597debd347690e_file.pdf) [https://cartadamacero.it/wp](https://cartadamacero.it/wp-content/uploads/2022/07/AVG_Decryption_Tool_For_Apocalypse_Crack_With_Product_Key.pdf)[content/uploads/2022/07/AVG\\_Decryption\\_Tool\\_For\\_Apocalypse\\_Crack\\_With\\_Product\\_Key.pdf](https://cartadamacero.it/wp-content/uploads/2022/07/AVG_Decryption_Tool_For_Apocalypse_Crack_With_Product_Key.pdf) <http://classibox.wpbranch.com/advert/apple-imac/> [https://technospace.co.in/upload/files/2022/07/nPyPOU1DyjcD99KhoxFo\\_04\\_3361e38b64513b13b5a](https://technospace.co.in/upload/files/2022/07/nPyPOU1DyjcD99KhoxFo_04_3361e38b64513b13b5a9391eff88cf7a_file.pdf) [9391eff88cf7a\\_file.pdf](https://technospace.co.in/upload/files/2022/07/nPyPOU1DyjcD99KhoxFo_04_3361e38b64513b13b5a9391eff88cf7a_file.pdf) <http://ganzera.yolasite.com/resources/DSK-Ethereal-Padz-2--Crack-With-Key-Download.pdf>